# **TRAINING OFFERING**

### **You can reach us at:**

Arrow ECS, Nidderdale House, Beckwith Knowle, Harrogate, HG3 1SA

Email: educationteam.ecs.uk@arrow.com Phone: 0870 251 1000

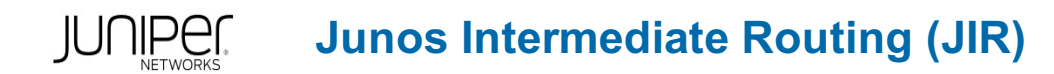

#### **CODE: LENGTH: PRICE:**

JUN\_JIR 16 Hours (2 days) £1,495.00

# **Description**

This two-day course provides students with intermediate routing knowledge and configuration examples.

The course includes an overview of protocol-independent routing features, load balancing and filter-based forwarding, OSPF, BGP, IP tunneling, and high availability (HA) features.

Through demonstrations and hands-on labs, students will gain experience in configuring and monitoring the Junos OS and monitoring device operations.

This course uses Juniper Networks vSRX Series Services Gateways for the hands-on component, but the lab environment does not preclude the course from being applicable to other Juniper hardware platforms running the Junos OS.

This course is based on Junos OS Release 21.1R1.11. Course Level

Junos Intermediate Routing (JIR) is an intermediate-level course. Relevant Juniper Product

• Automation • Junos OS • M Series • MX Series • PTX Series • QFX Series • SRX Series • T Series

# **Objectives**

- Implement static routing within Junos OS
- Implement routing instances within Junos OS
- Describe routing instances
- Configure and share routes between routing instances
- Implement load balancing within Junos OS
- Implement filter-based forwarding within Junos OS
- Implement OSPF within Junos OS
- Deploy OSPF within Junos OS
- Implement BGP within Junos OS
- Deploy BGP within Junos OS
- Implement IP tunneling within Junos OS
- Implement graceful routing and bidirectional forwarding detection within Junos OS
- Implement high availability features—GRES, NSR, and unified ISSU within Junos OS
- Implement VRRP within Junos OS
- Implement IPv6 within Junos
- Implement IS-IS within Junos OS

This course benefits individuals responsible for configuring and monitoring devices running the Junos OS.

# **Prerequisites**

- Basic networking knowledge
- An understanding of the Open Systems Interconnection (OSI) reference model, and the TCP/IP protocol suite
- Complete the Introduction to the Junos Operating System (IJOS) course prior to attending this class

# **Programme**

Day 1 Course Introduction Protocol-Independent Routing

- Configure static routes
- Configure aggregate routes
- Configure generated routes
- Manage martian routes

### Routing Instance

- Describe routing instances
- Configure and share routes between routing instances

LAB 1: Protocol-Independent Routing and Routing Instance Load Balancing

- Describe load-balancing concepts and operations
- Implement and monitor layer 3 load balancing

### Filter-Based Forwarding

- Illustrate benefits of filter-based forwarding
- Configure and monitor filter-based forwarding

LAB 2: Load Balancing and Filter-Based Forwarding Fundamentals of OSPF

- Overview of OSPF
- Adjacency Formation and the Designated Router Election
- OSPF Scalability

# Deploying OSPF

- Configuring and Monitoring OSPF
- Troubleshooting OSPF

LAB 3: Deploying OSPF Day 2 Fundamentals of BGP

Overview of BGP and BGP Attributes

#### Deploying BGP

- IBGP Versus EBGP
- Configuring and Monitoring BGP

#### LAB 4: BGP IP Tunneling

- Overview of IP Tunneling, GRE and IP-IP Tunnels
- Deploy GRE and IP-IP Tunnels

#### LAB 5: IP Tunneling GR and BFD

- Overview of High Availability Networks and Graceful Restart
- Bidirectional forwarding detection

LAB 6: GR and BFD GRES, NSR, and Unified ISSU

- Graceful Routing Engine switchover
- Nonstop active routing
- Unified ISSU

#### VRRP

Describe, configure, and monitor VRRP

Please note that the following Appendices are not covered as standard during the training course unless requested by the customer, and agreed with Arrow, upon booking: Appendix A: IPv6 (Optional)

- Describe the differences between IPv4 and IPv6
- Explain the IPv6 address format and the different address types
- Explain how IPv6 stateless and stateful autoconfigurations work
- Configure and monitor IPv6 routing
- Implement IPv6-over-IPv4 tunnels

Lab 7: IPv6 (Optional) Appendix B: IS-IS (Optional)

- Overview of IS-IS and IS-IS PDUs
- Adjacency Formation and DIS Election
- Configuring and Monitoring IS-IS
- Basic IS-IS Troubleshooting

Lab 8: IS-IS (Optional)

# **Follow on courses**

- Advanced Junos Enterprise Switching (AJEX) Advanced Junos Enterprise Routing (AJER) Junos Multicast Routing (JMR)
- Junos Class of Service (JCOS) Advanced Junos Service Provider Routing (AJSPR) Junos Layer 3 VPNs (JL3V)
- Junos Layer 2 VPNs (JL2V)

# **Test and Certification**

Exams can be purchased and scheduled at an additional cost – please ask for details.

# **Session Dates**

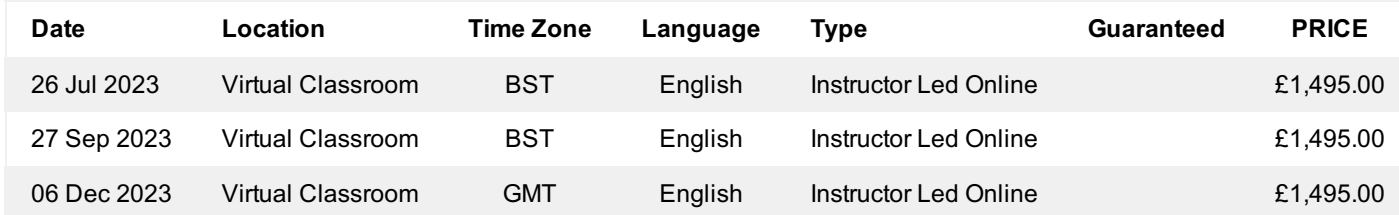

# **Additional Information**

This training is also available as onsite training. Please contact us to find out more.